## **Demandes**

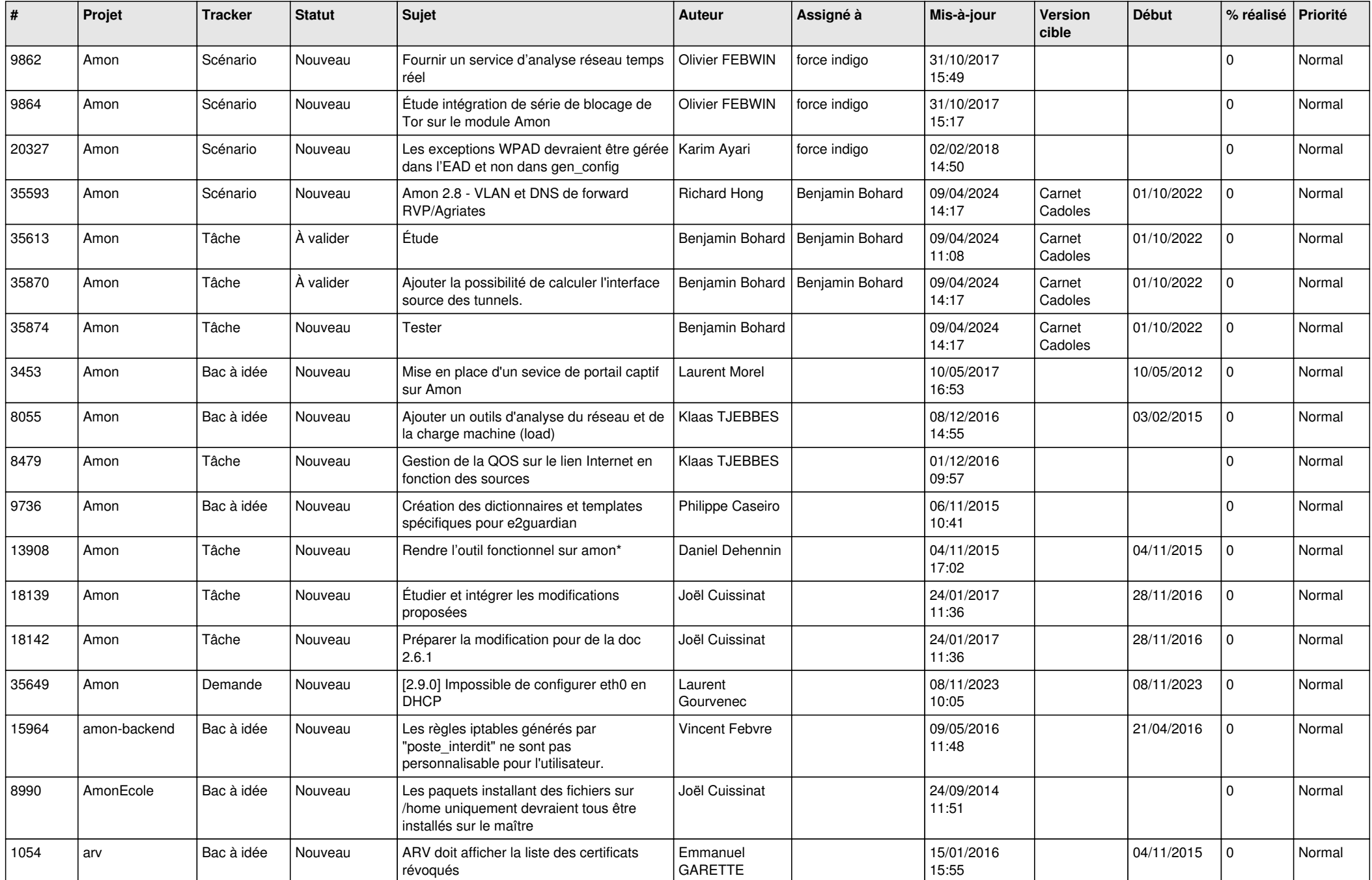

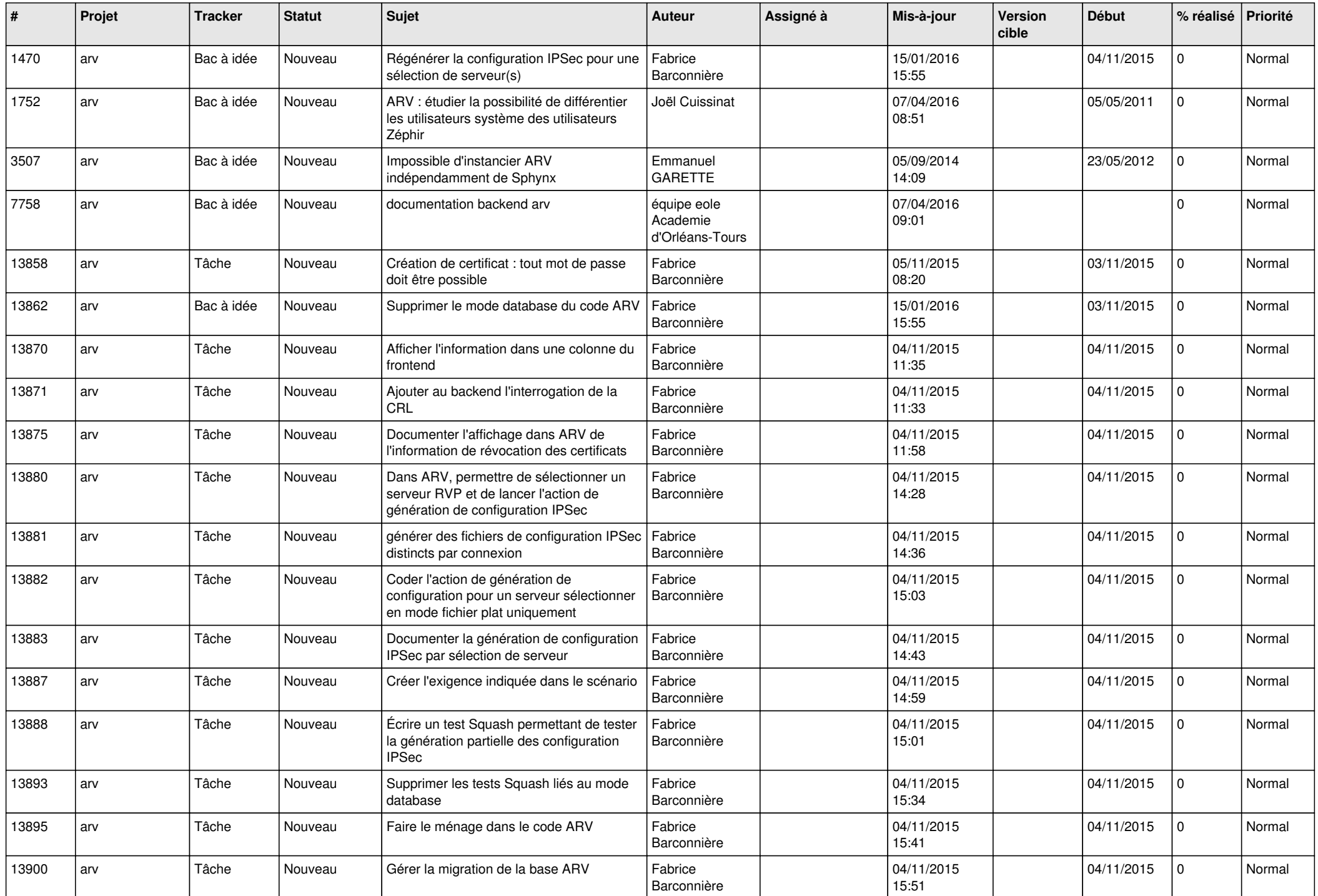

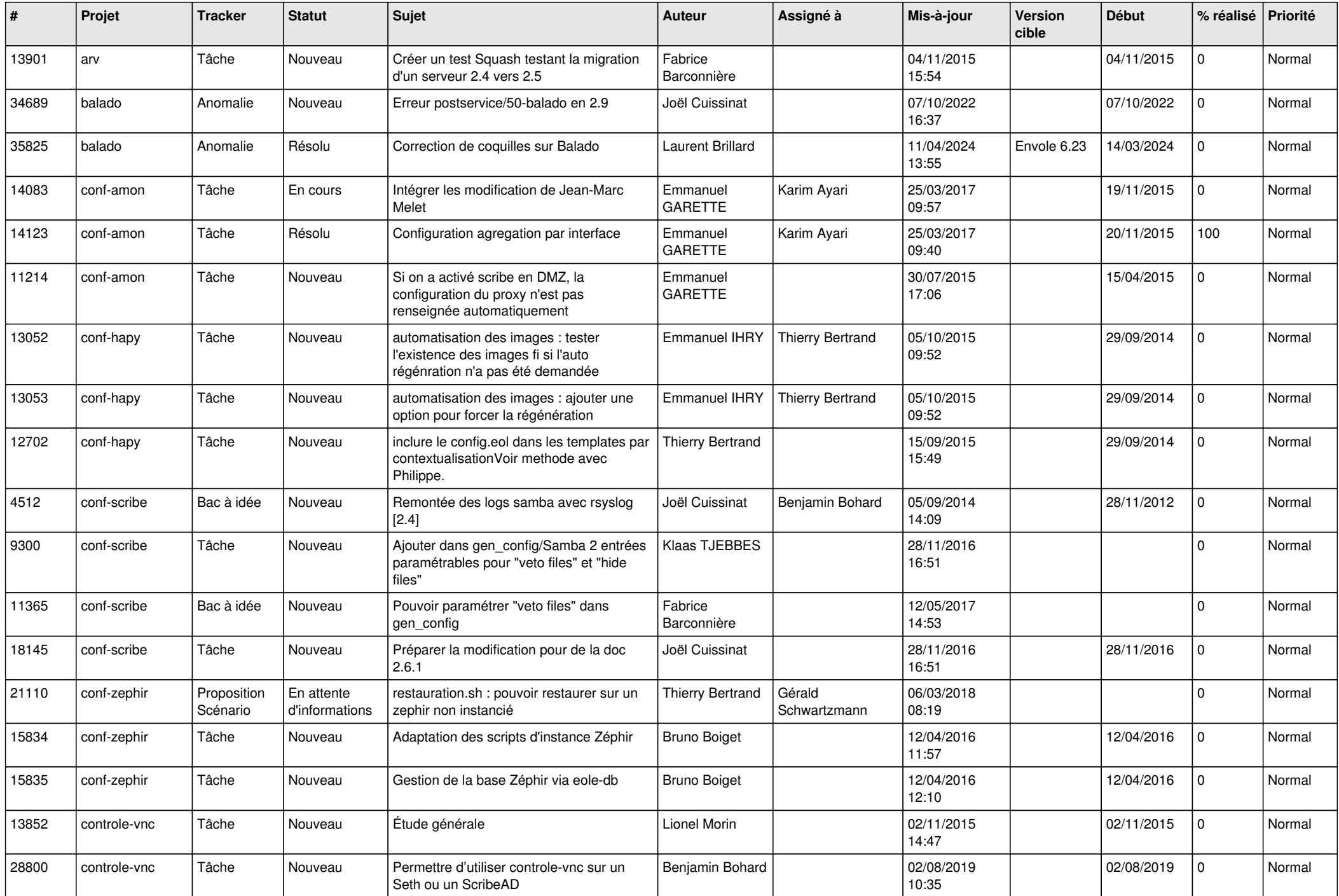

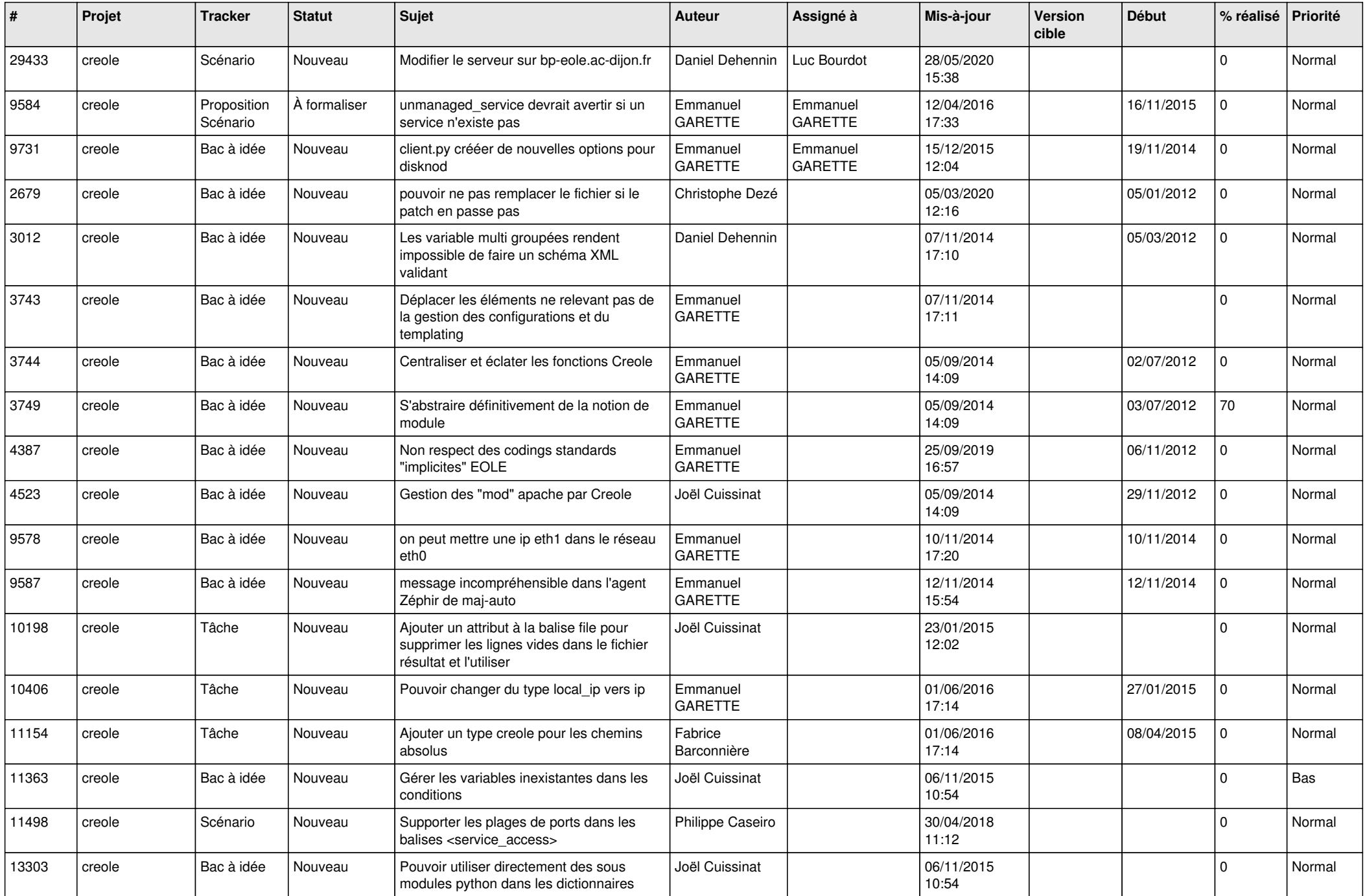

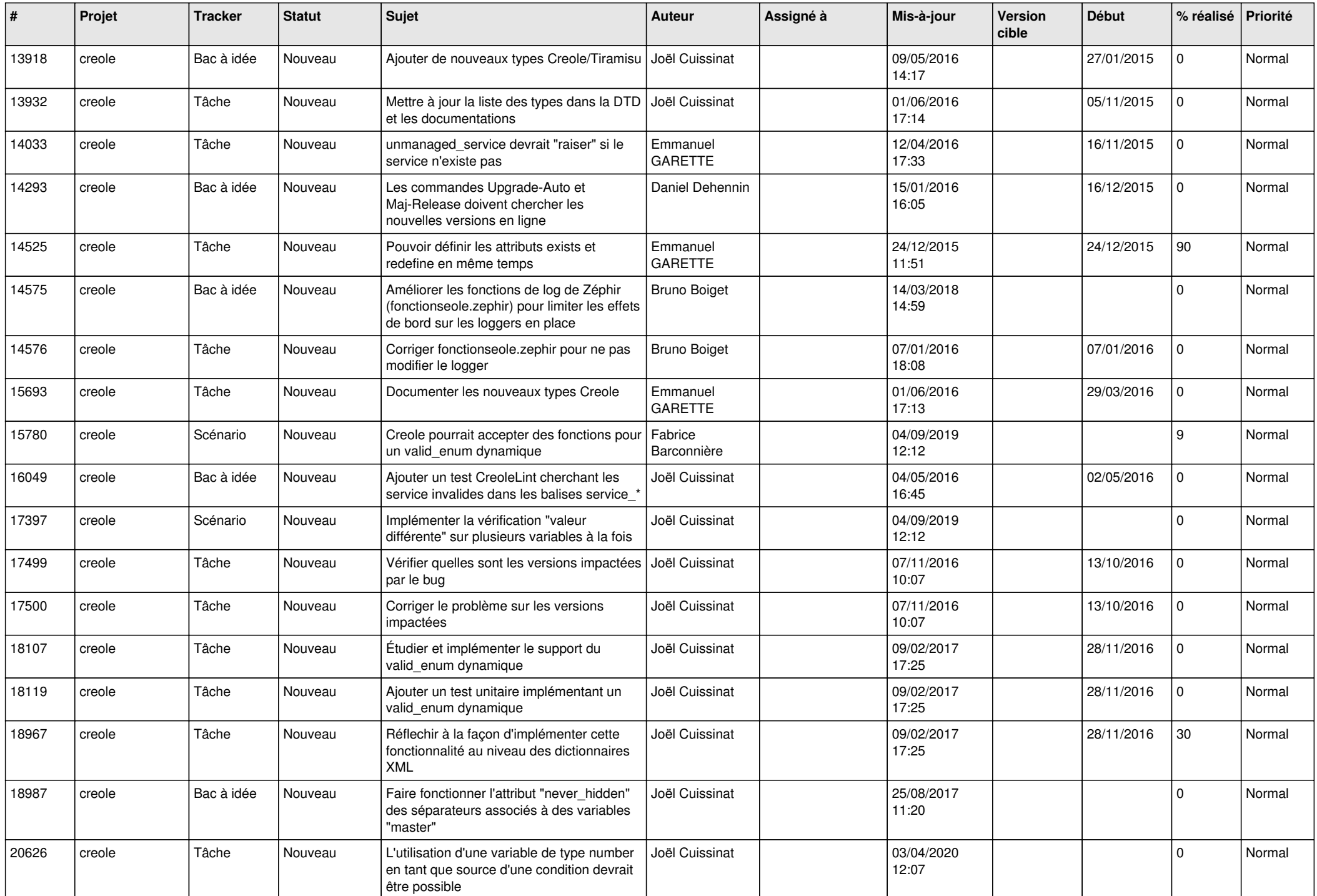

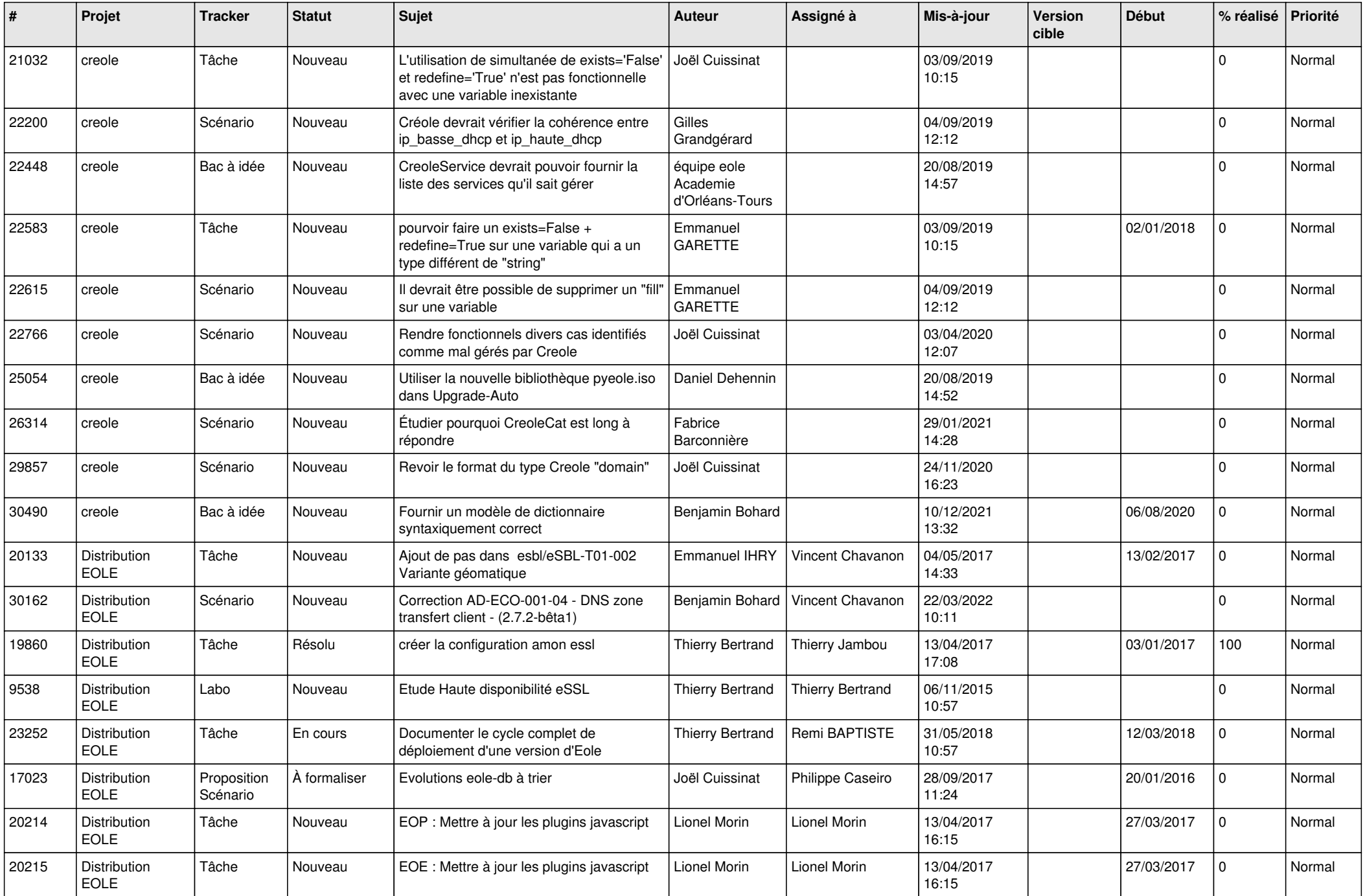

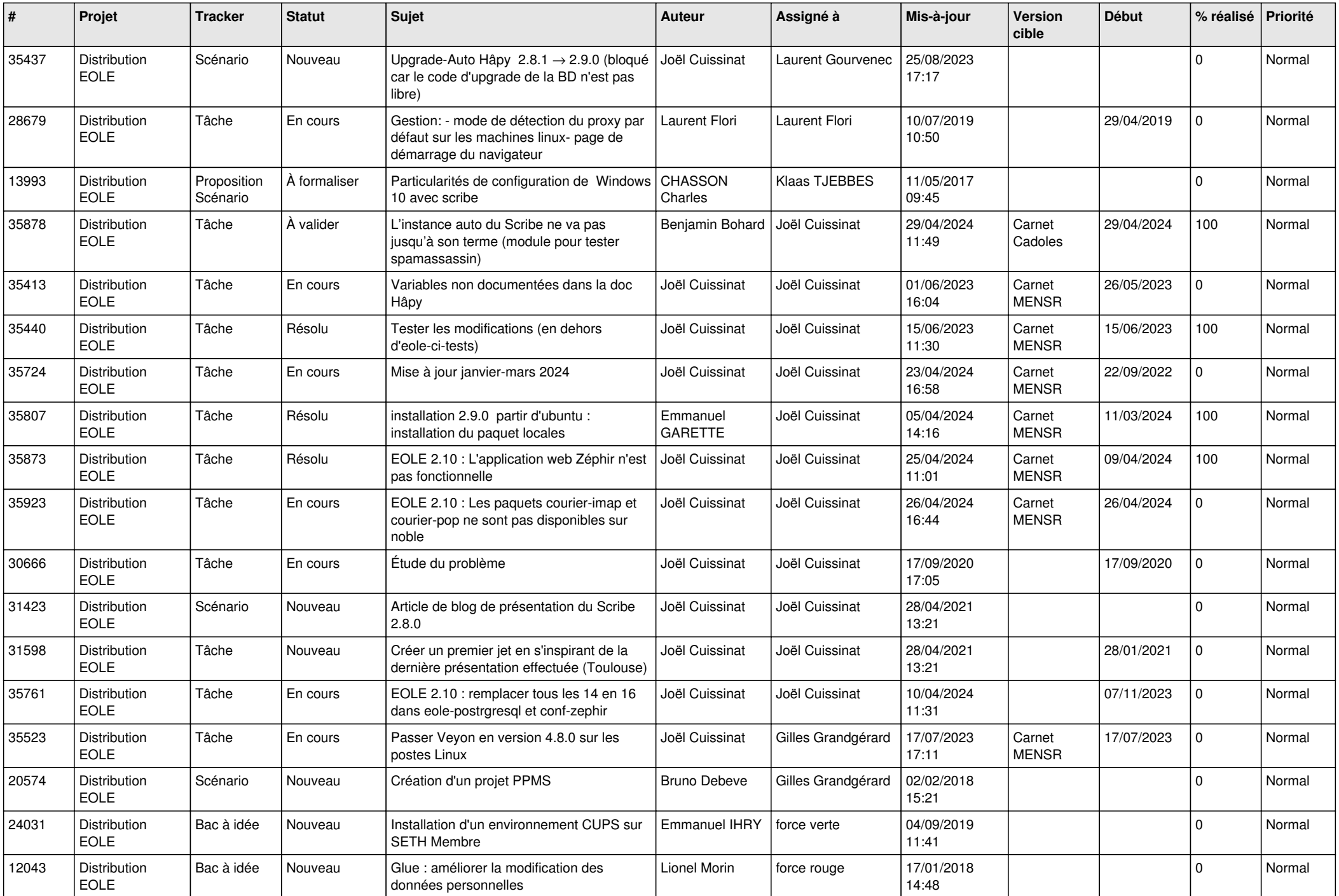

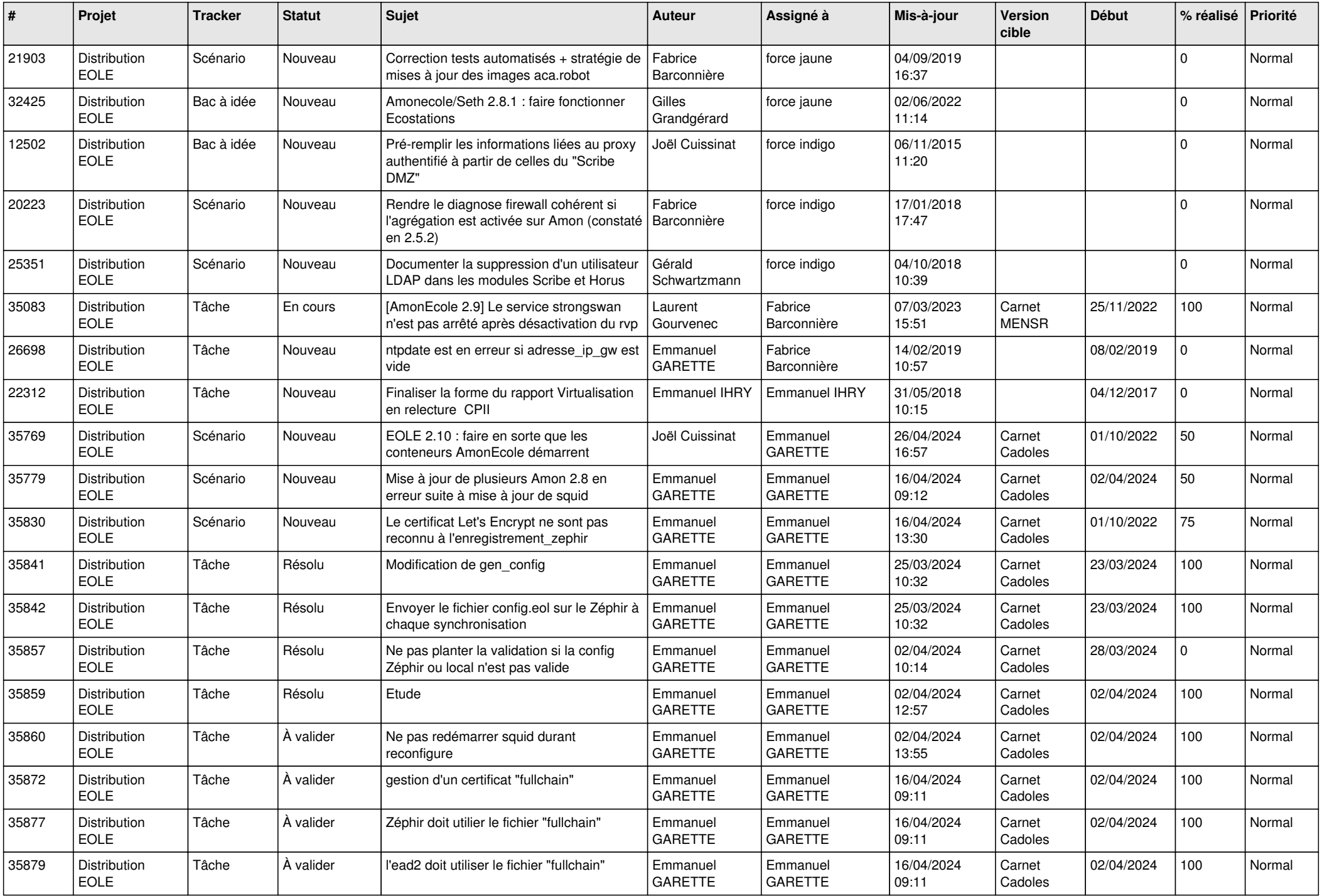

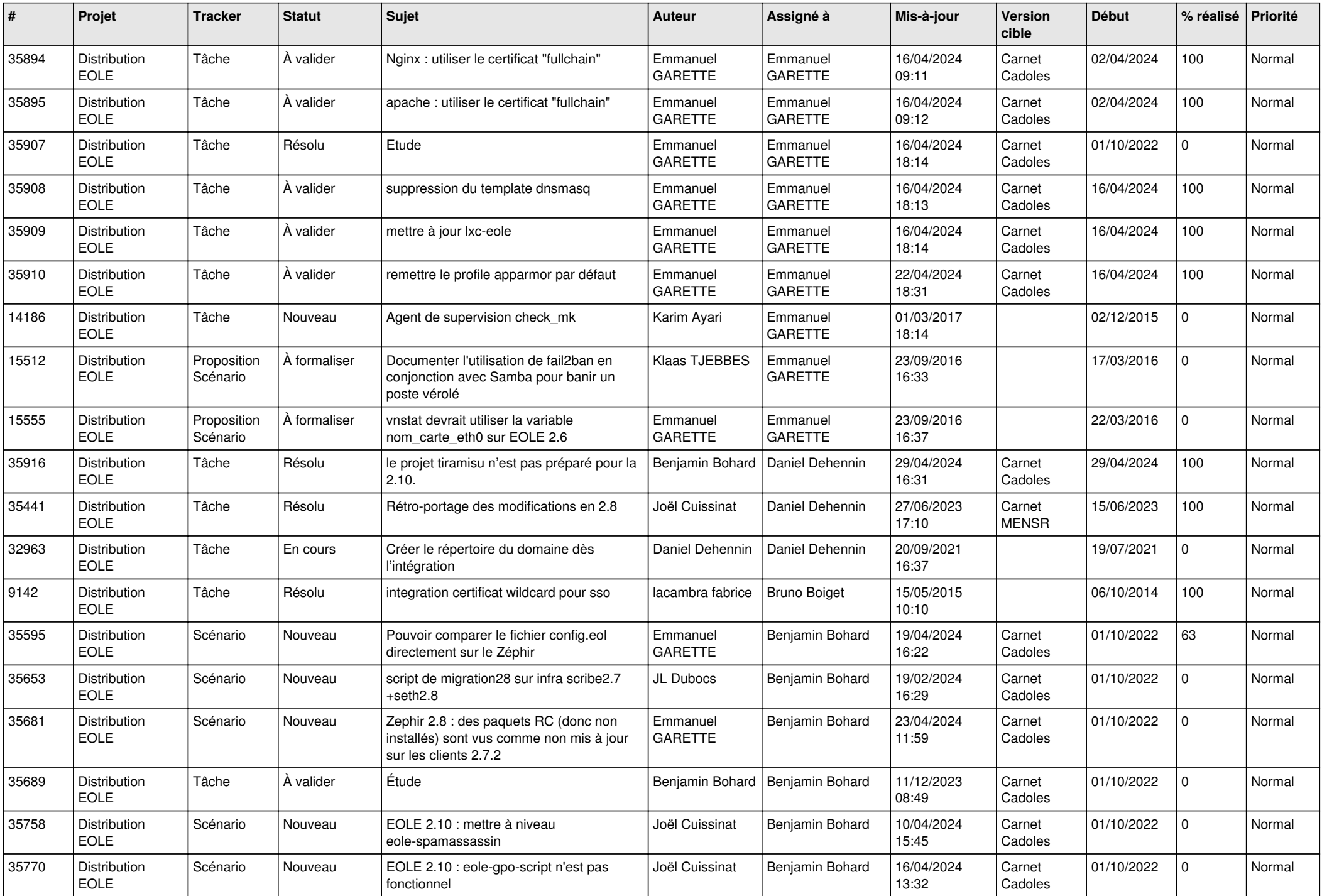

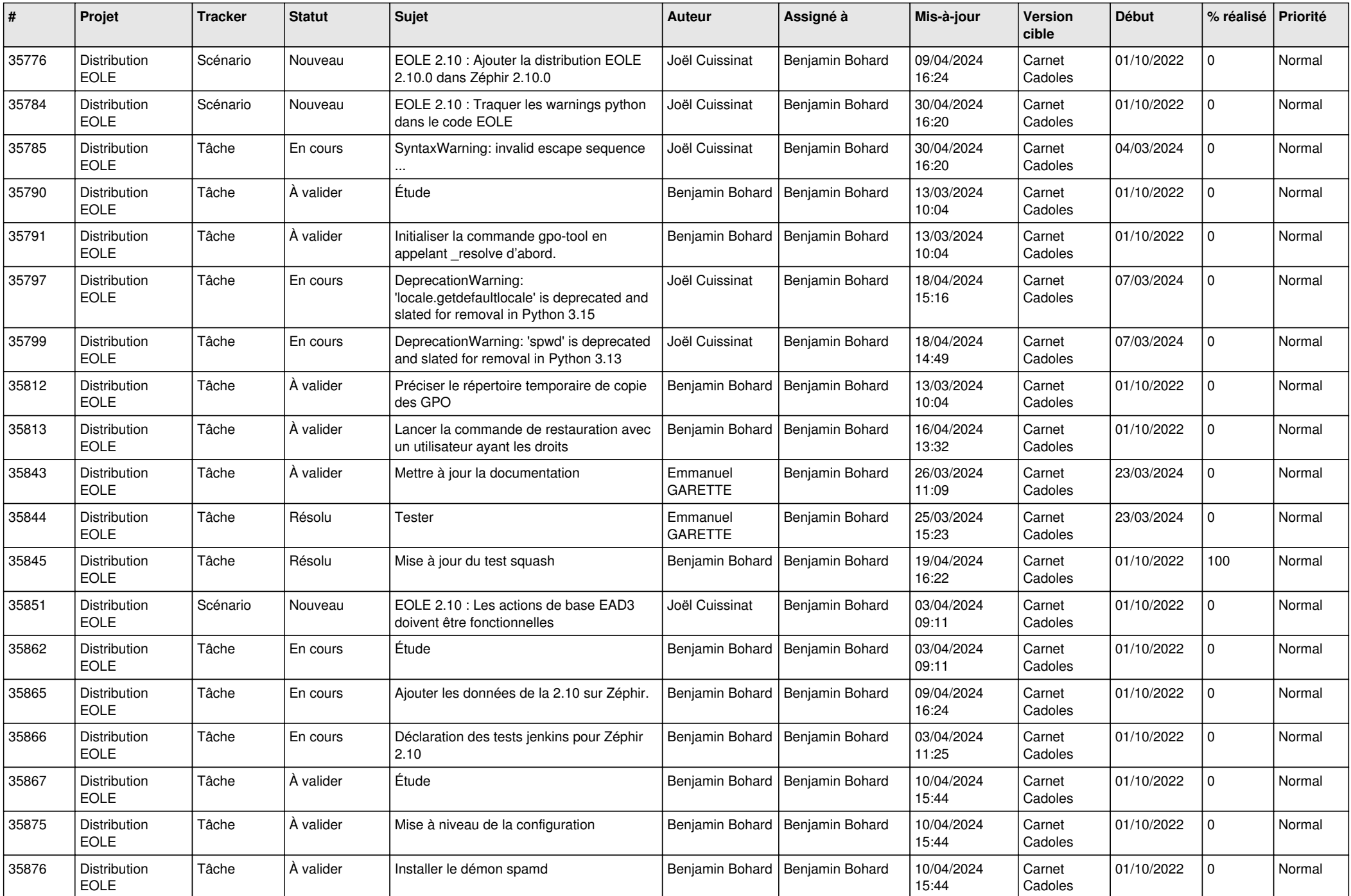

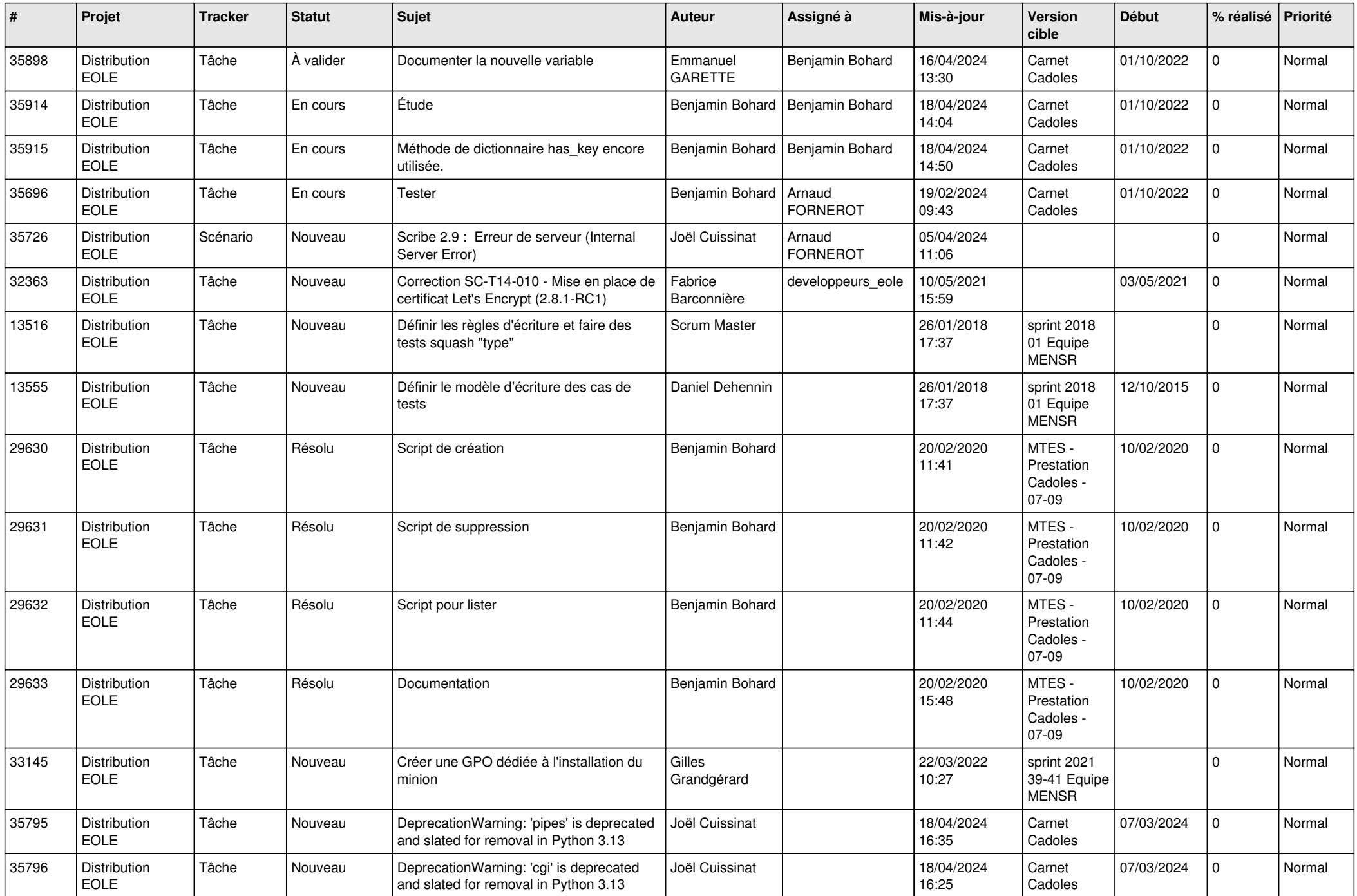

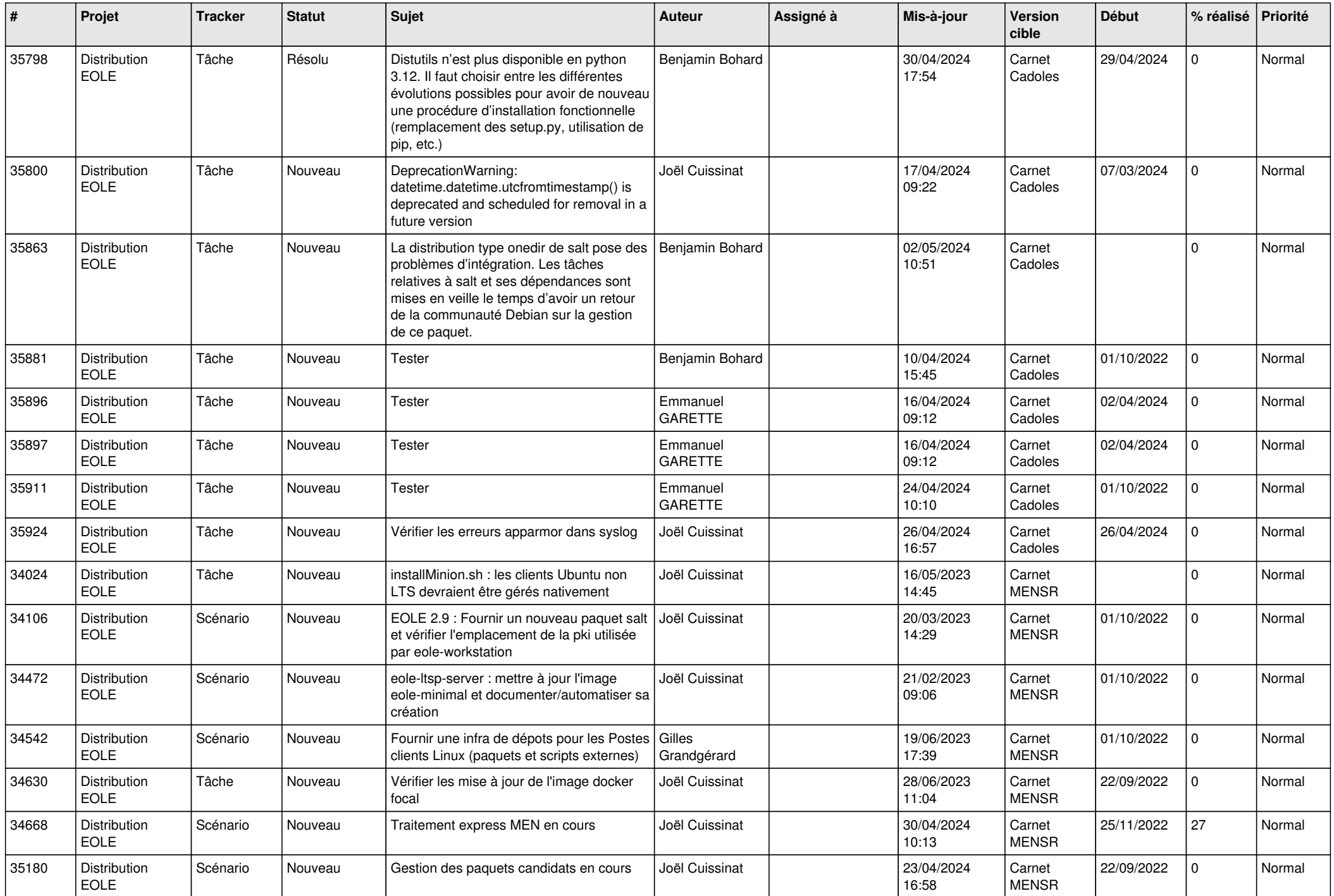

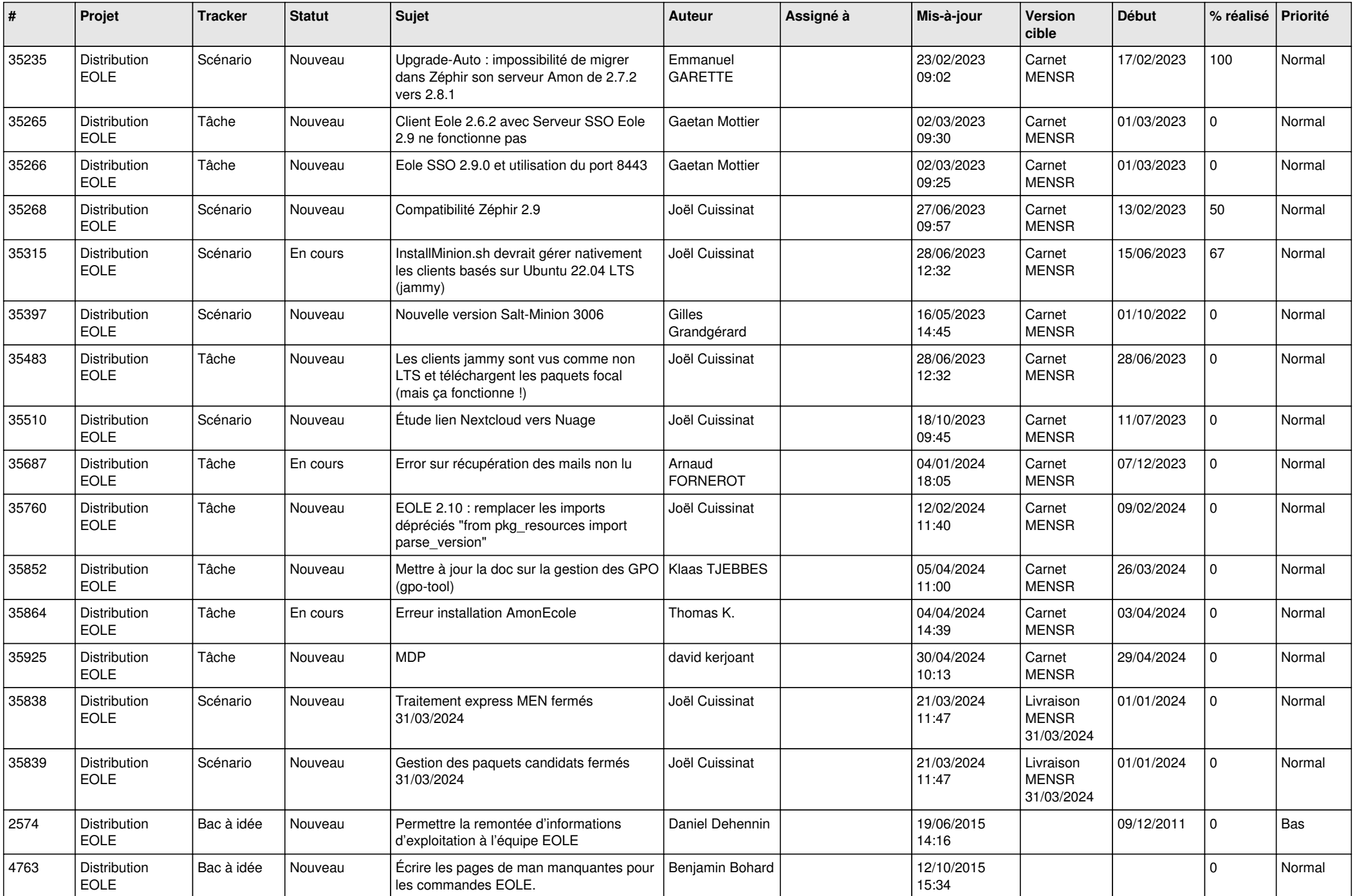

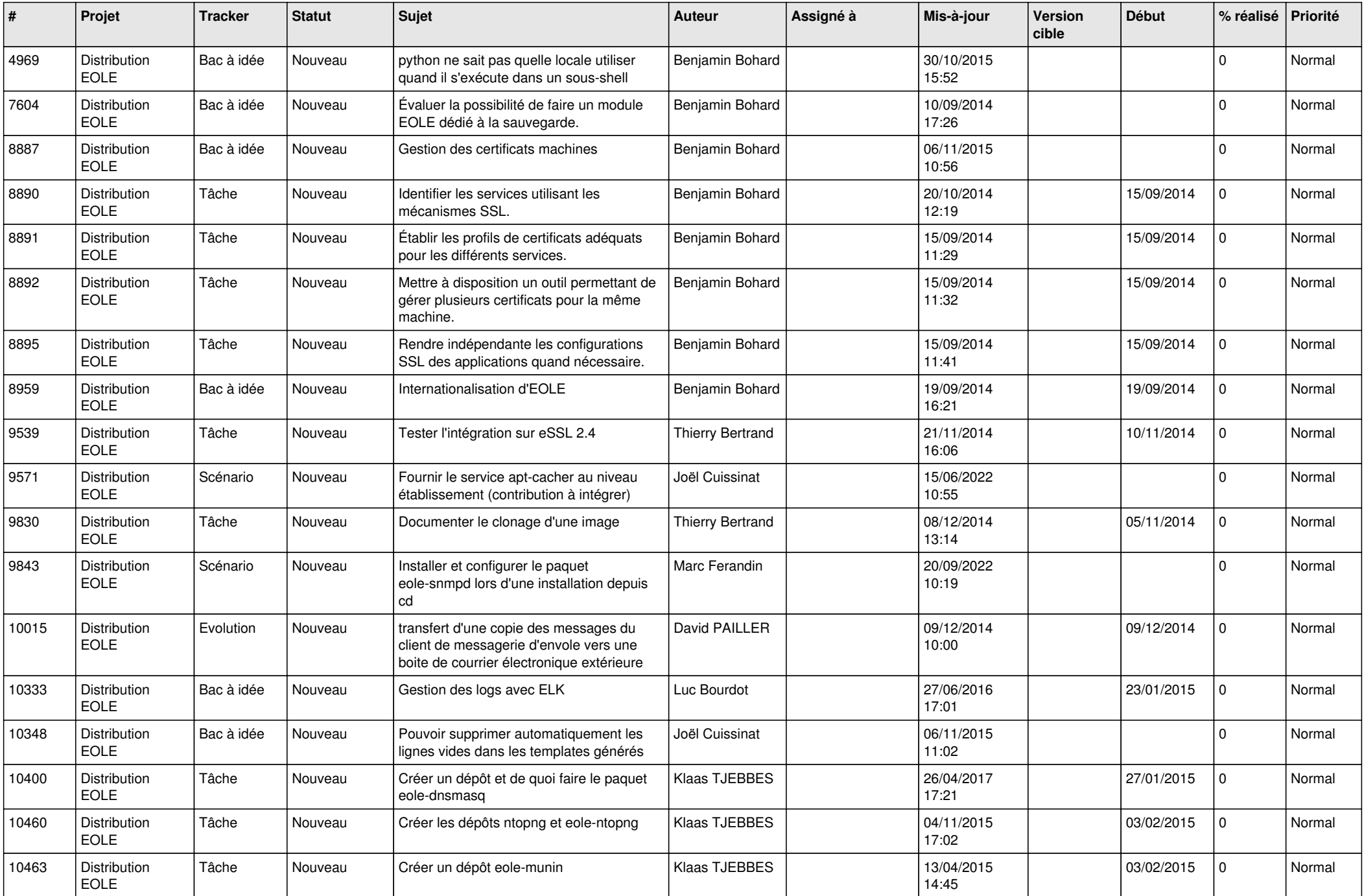

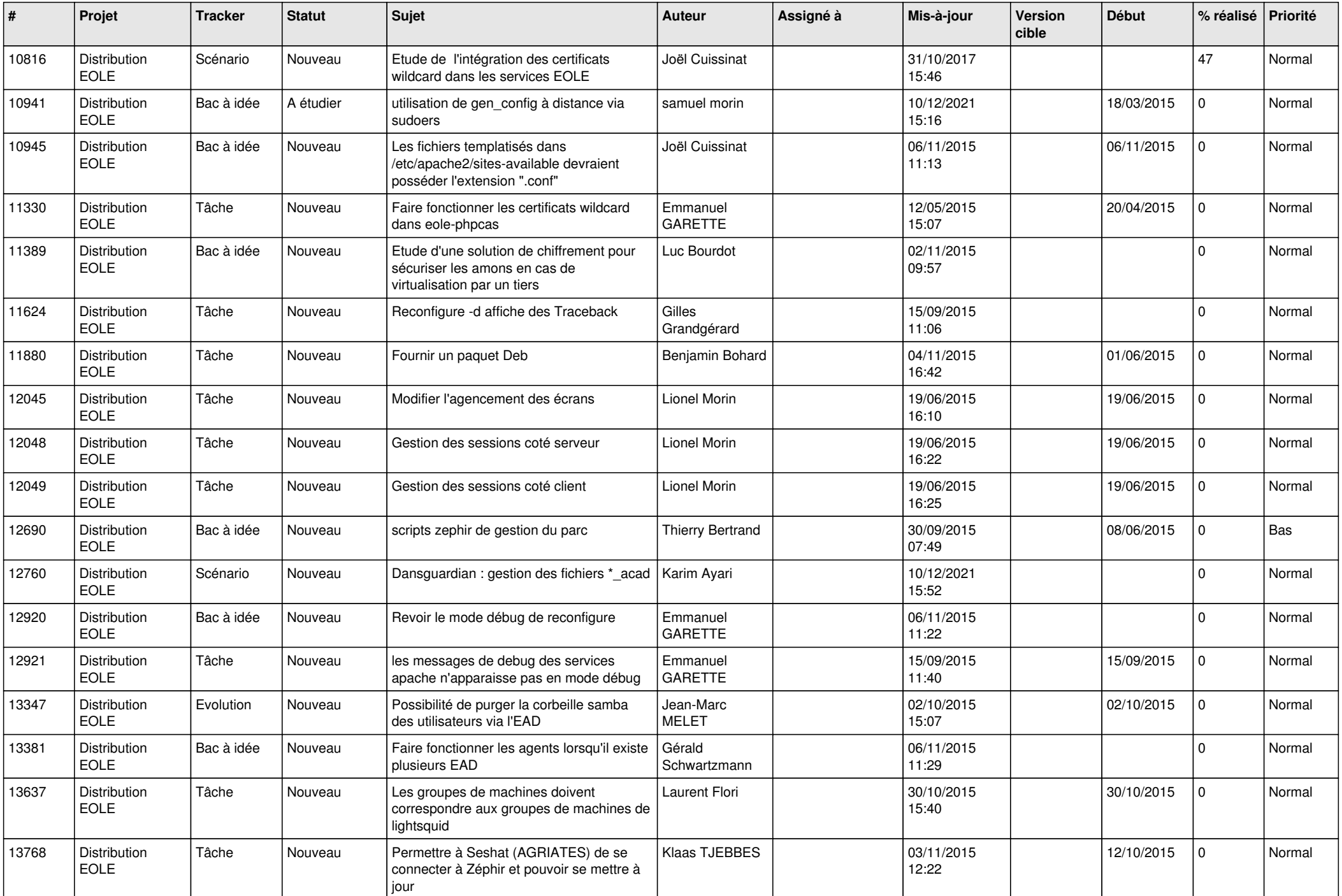

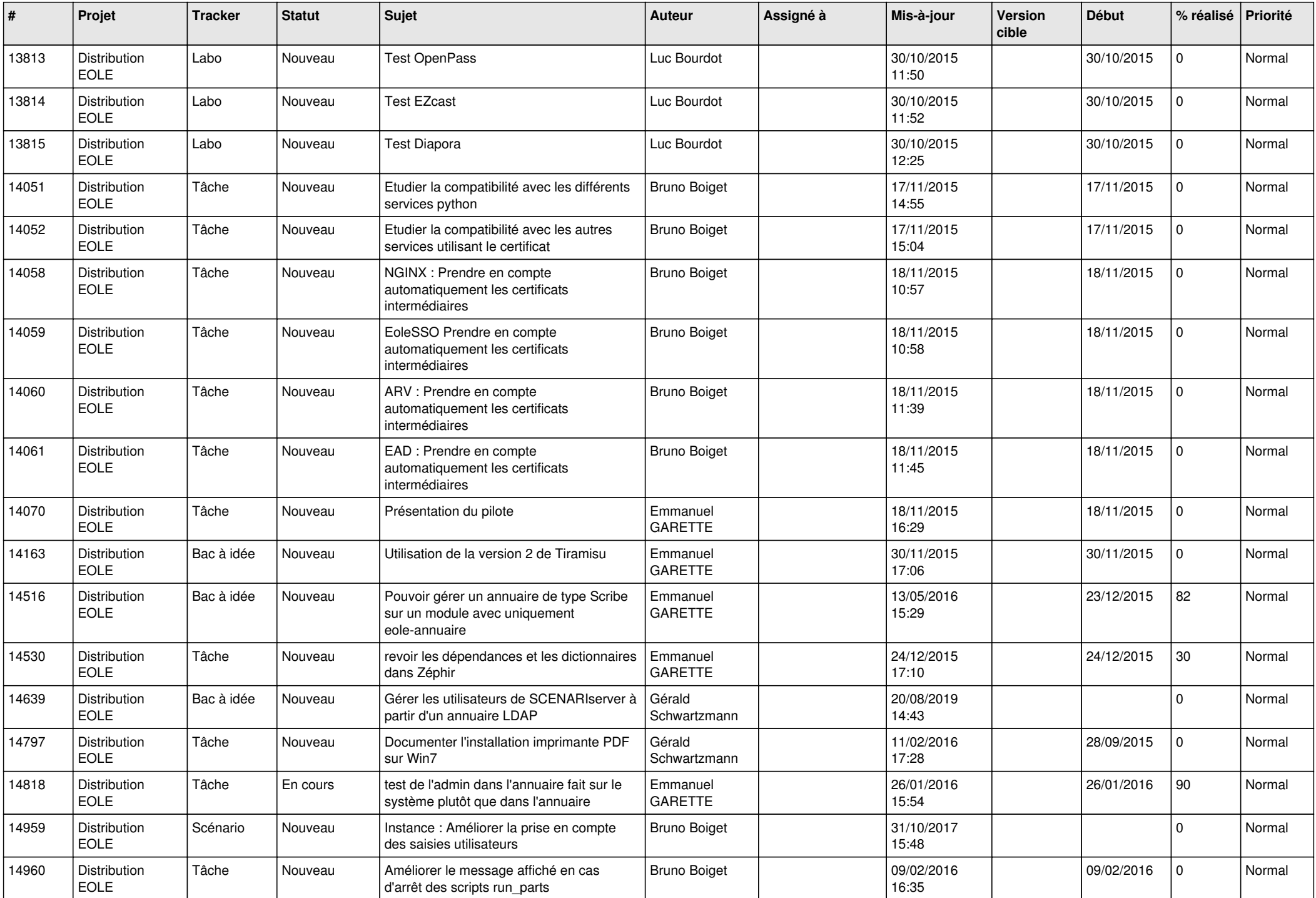

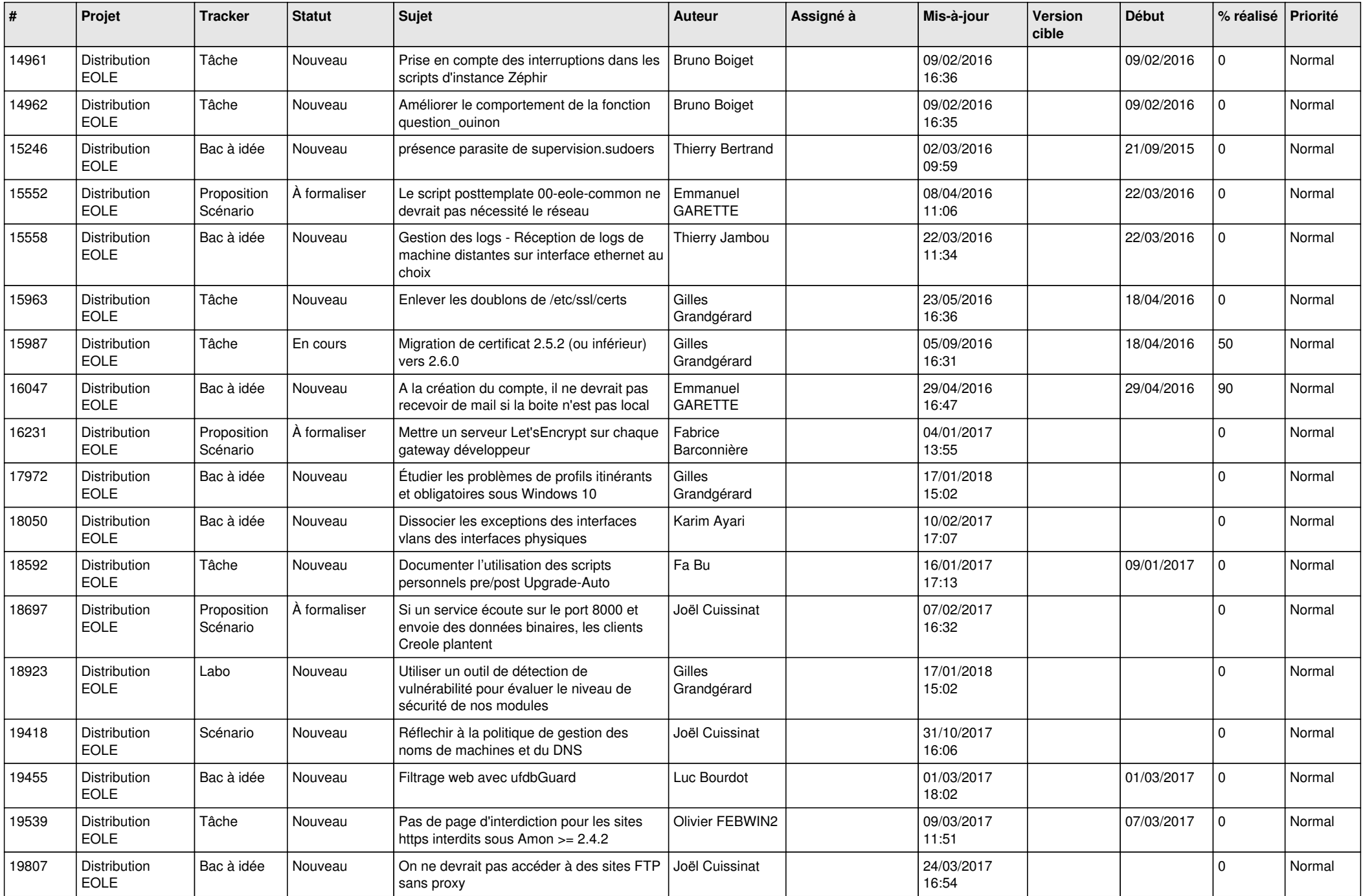

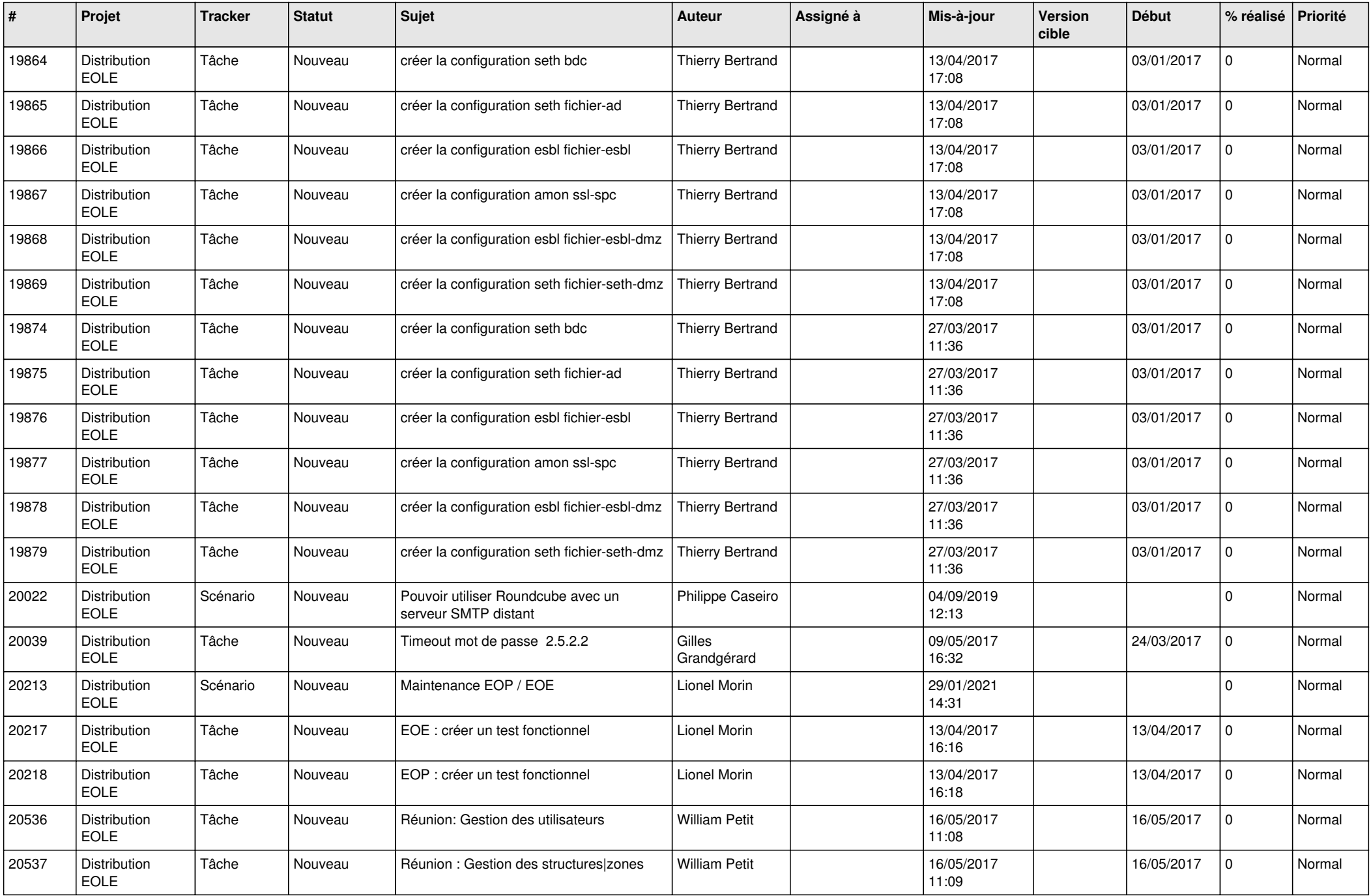

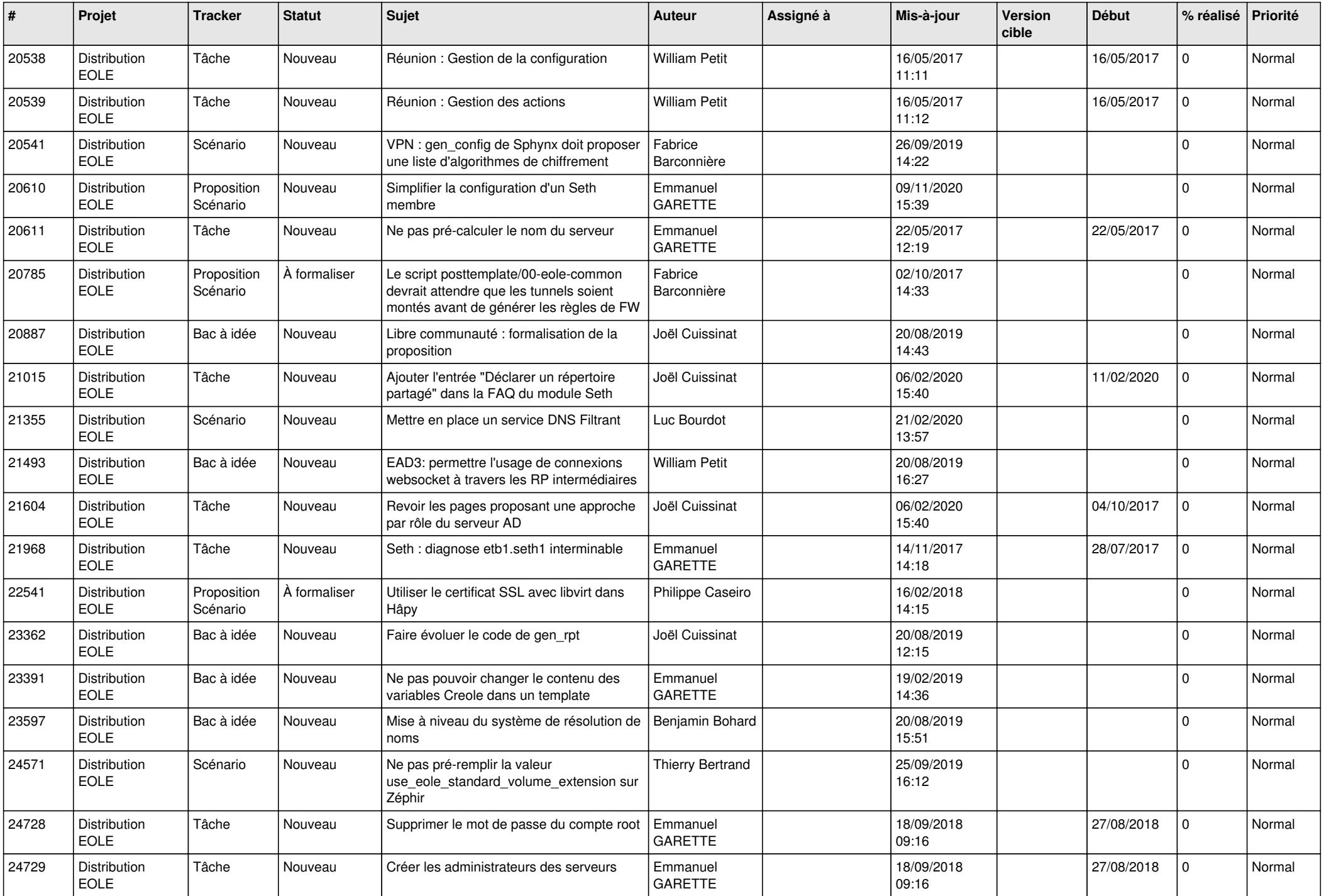

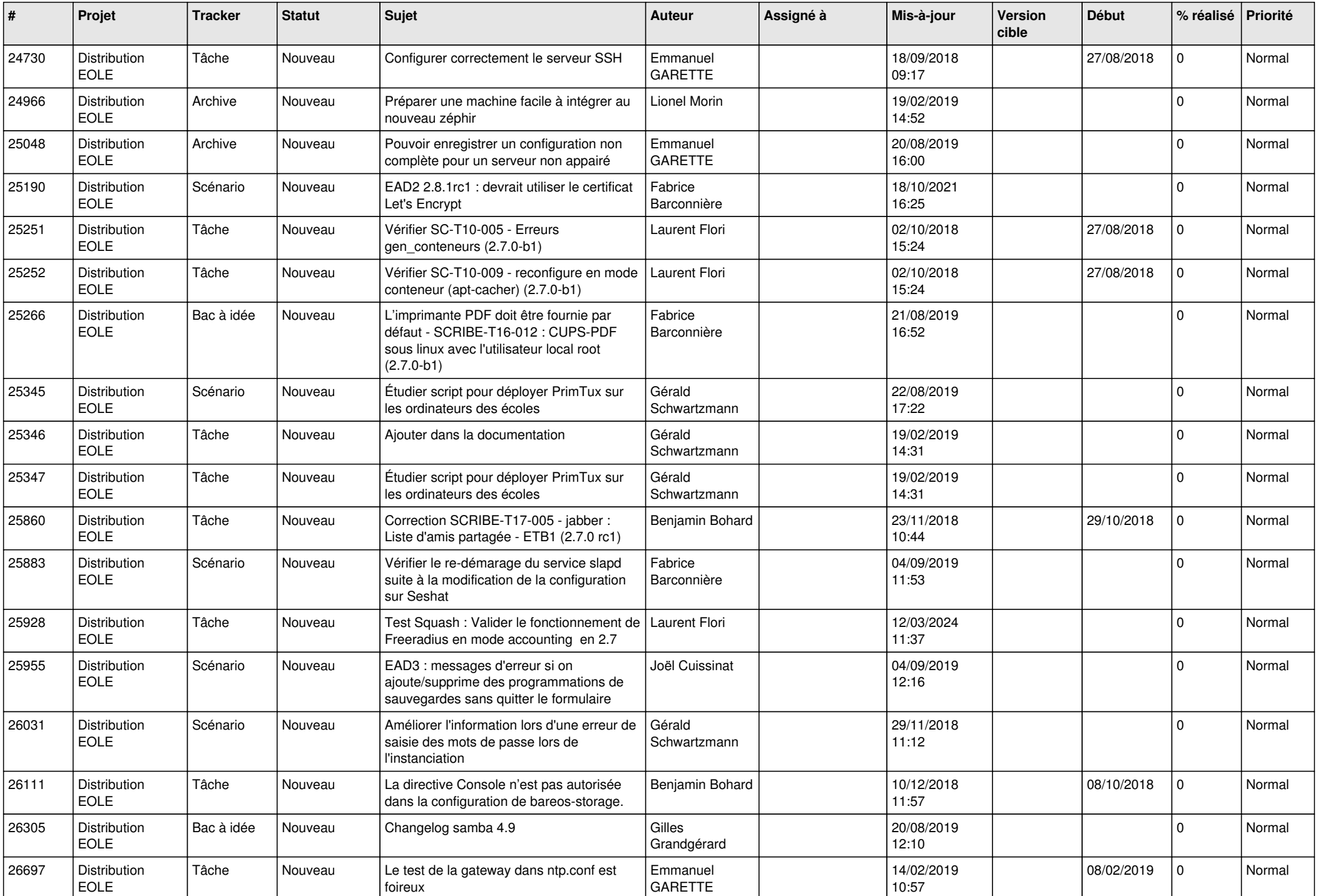

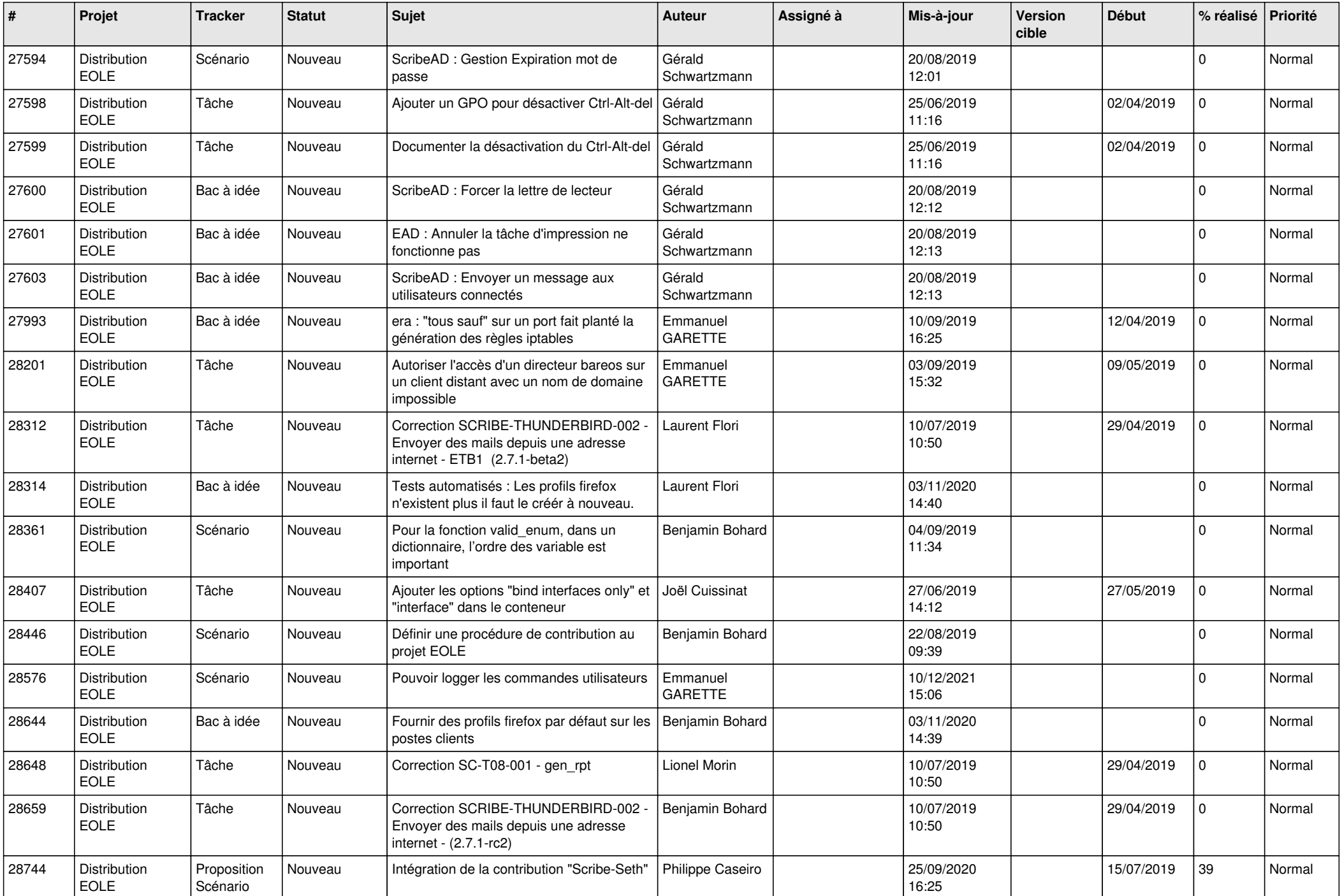

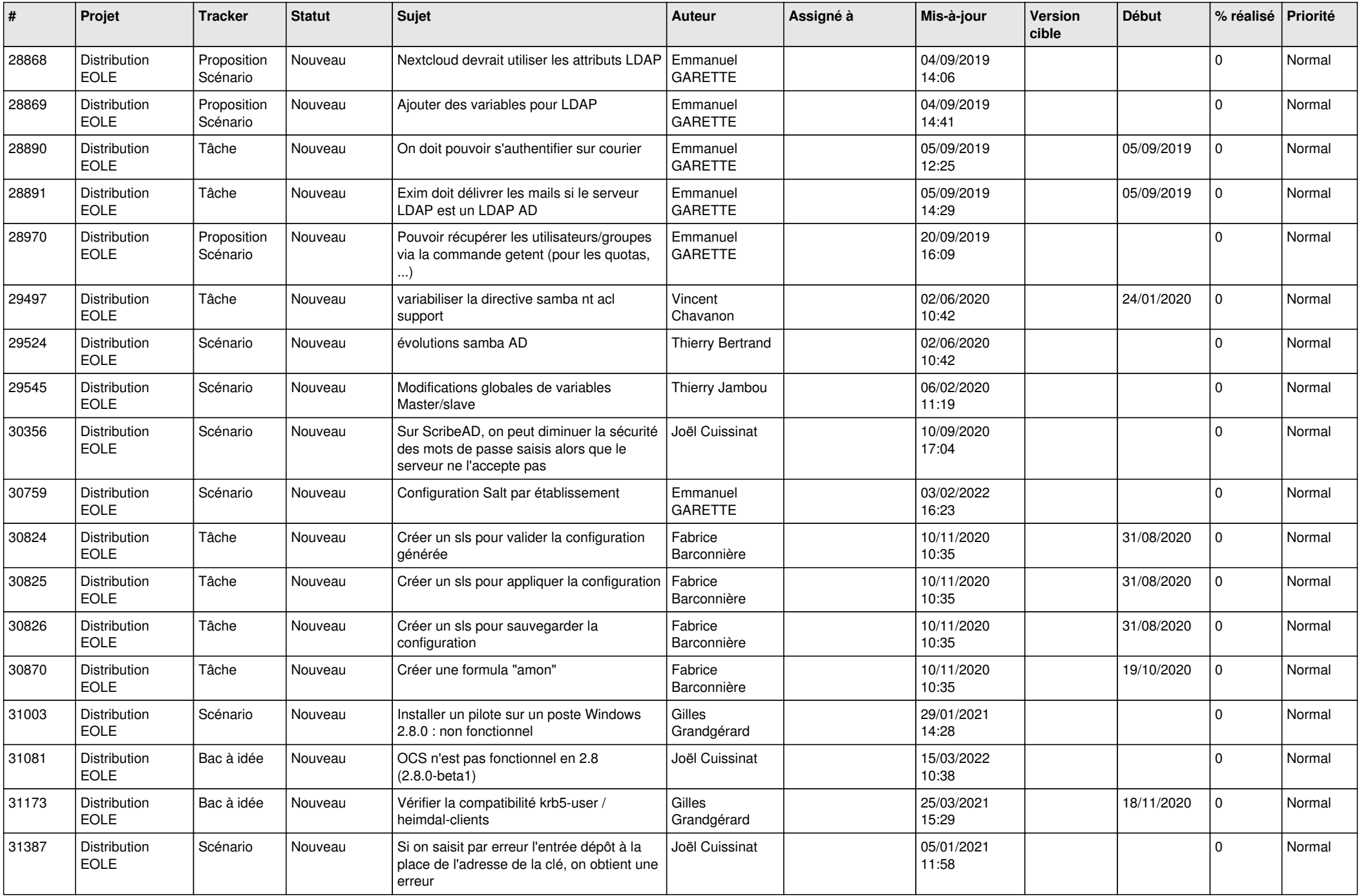

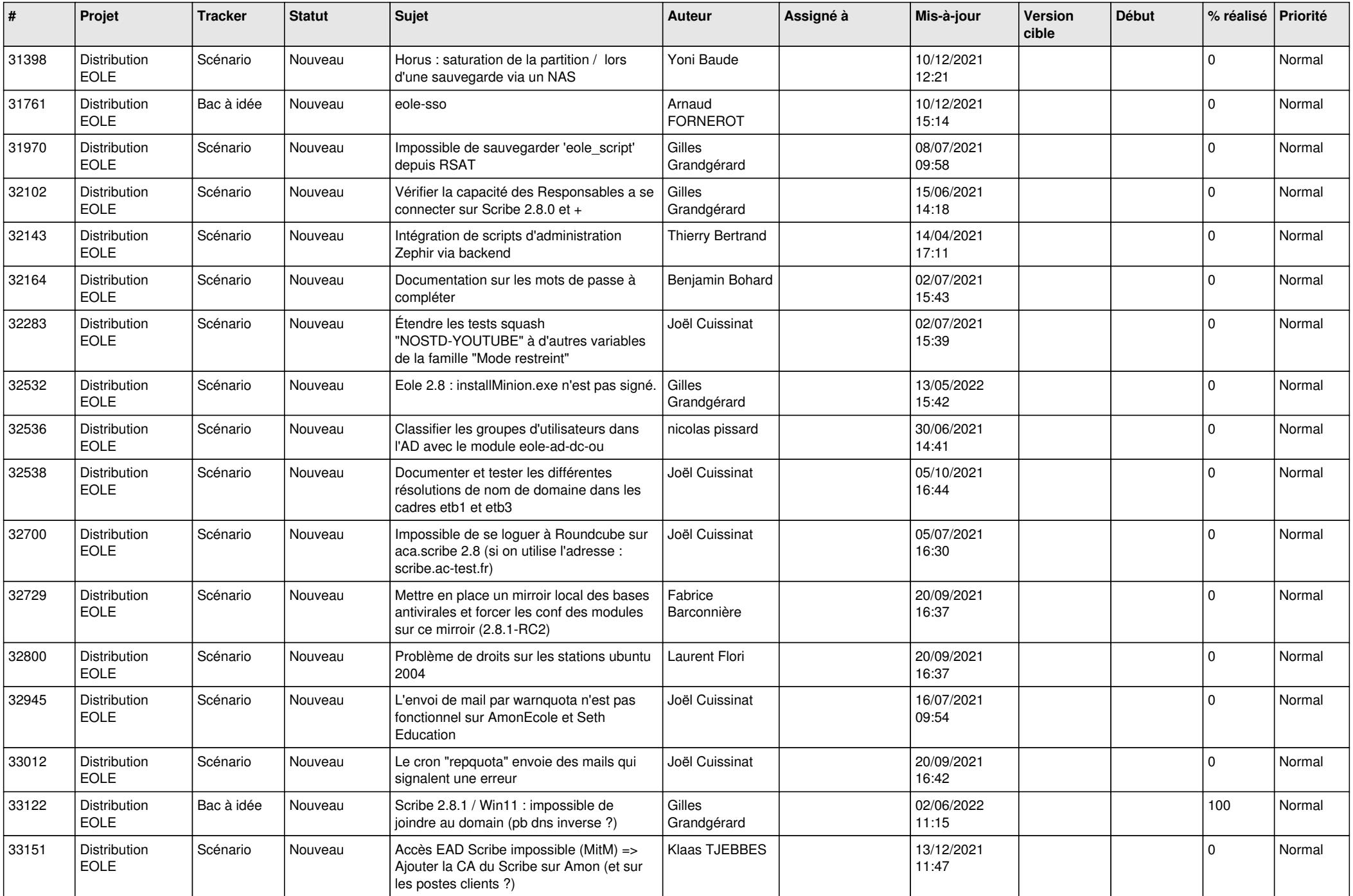

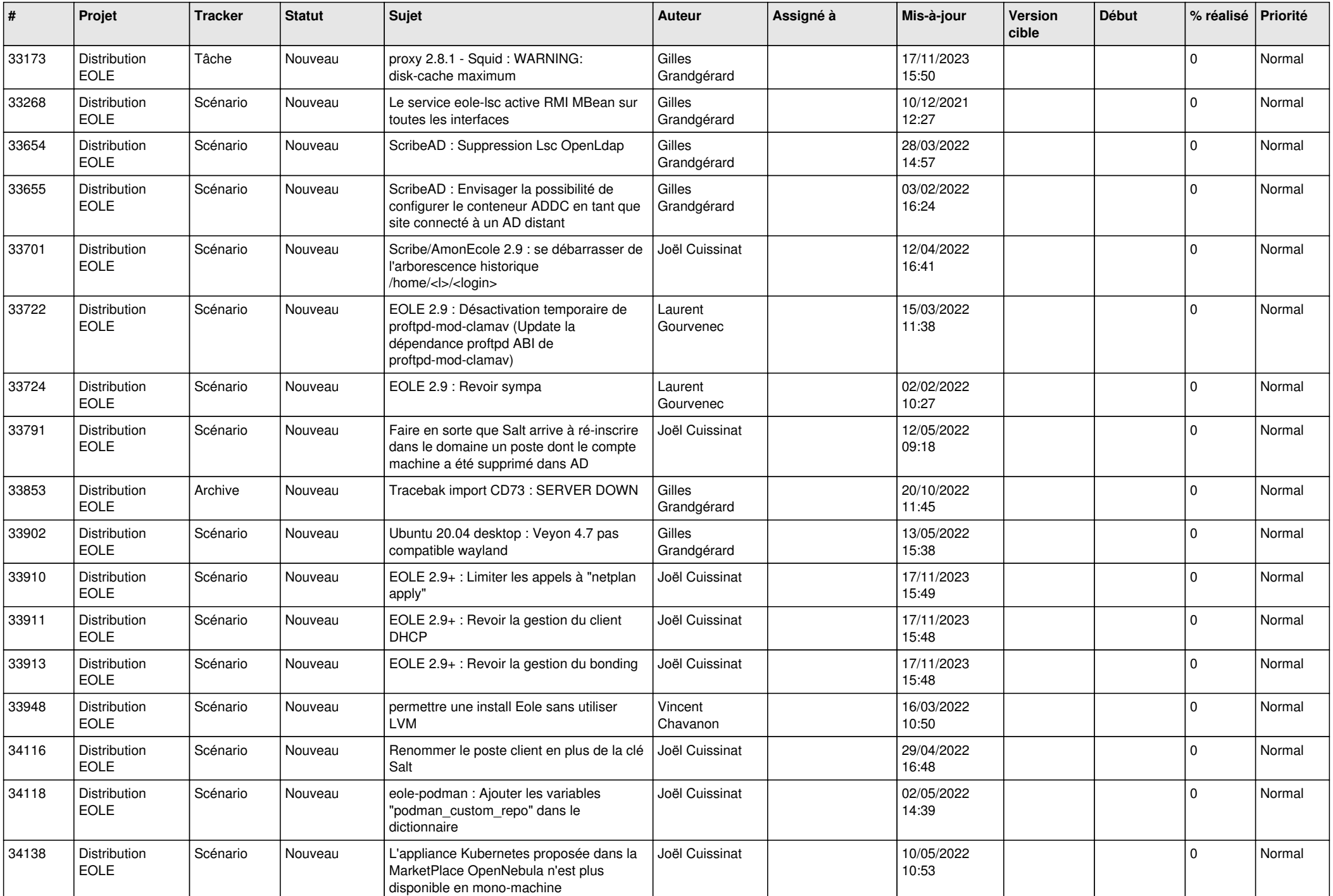

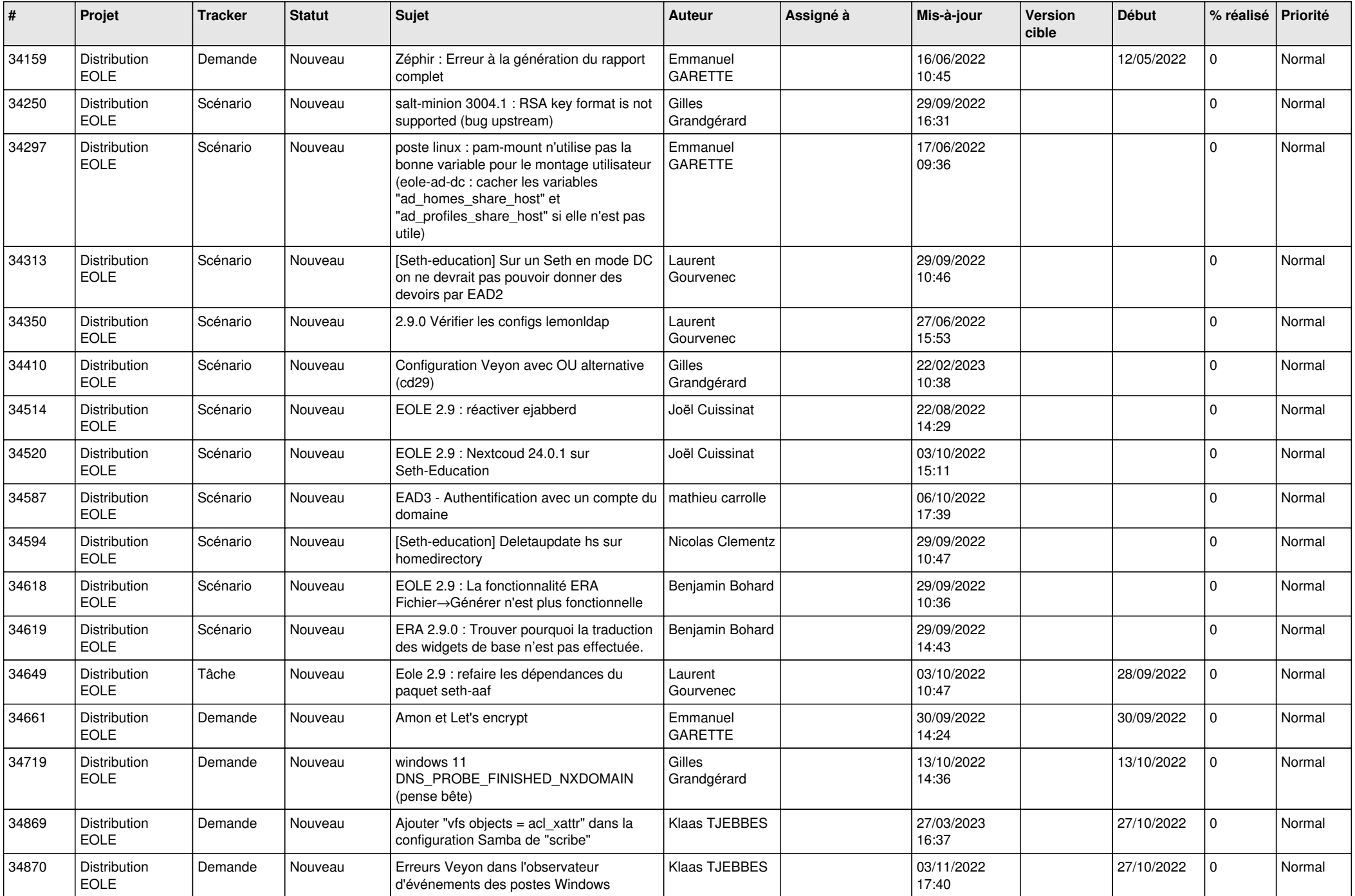

![](_page_25_Picture_659.jpeg)

![](_page_26_Picture_658.jpeg)

![](_page_27_Picture_657.jpeg)

**...**